## Shortcuts für Microsoft Office 2013

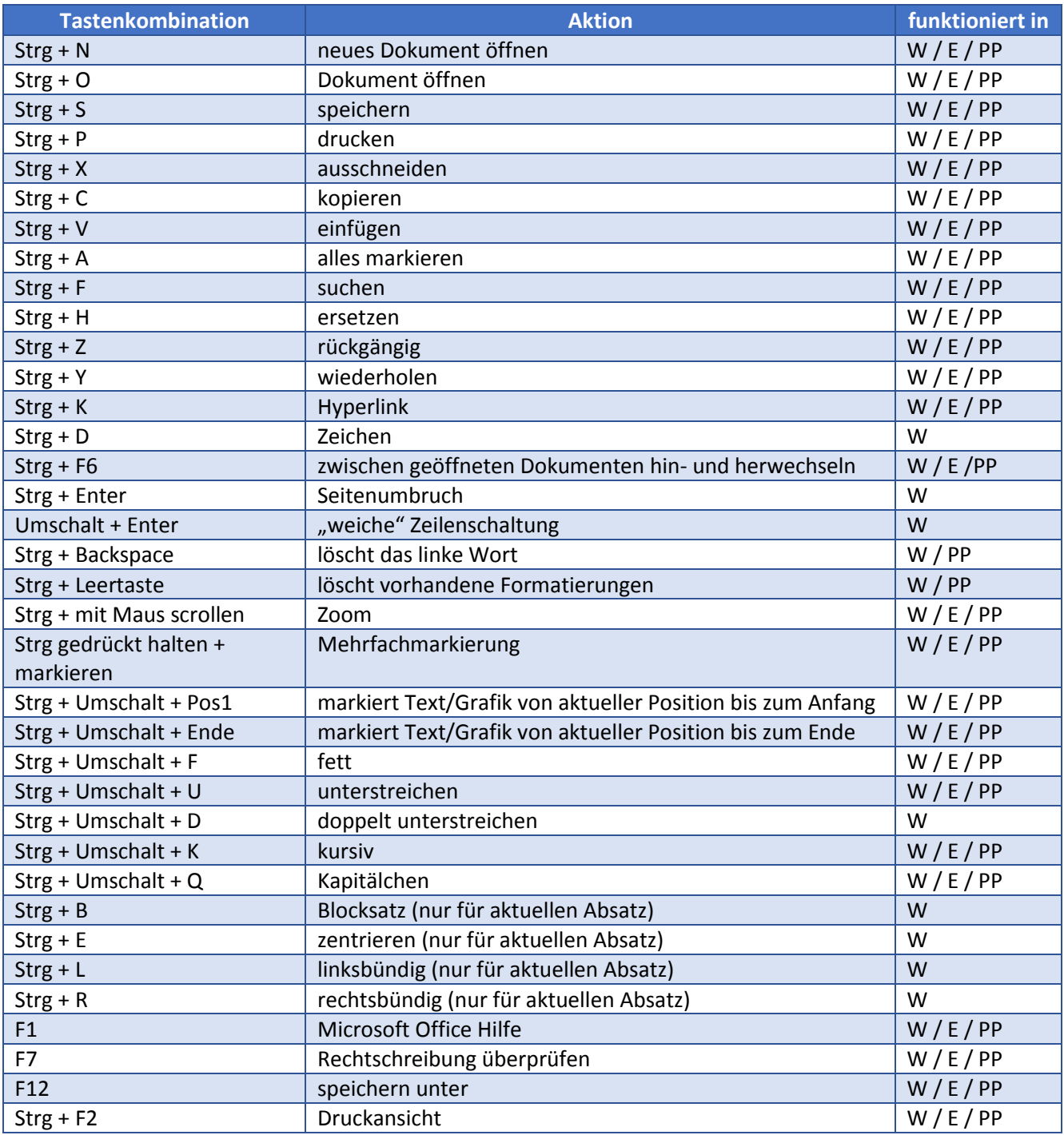